## **Guía para realizar el Juego de Laberinto**

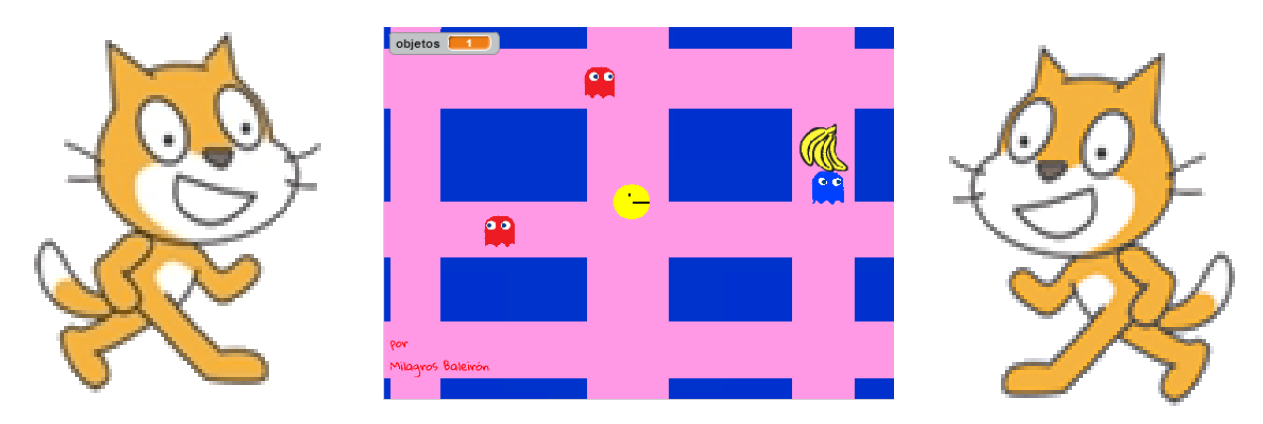

 El ejercicio del laberinto es otro clásico. En este caso vamos a partir de la base de un juego creado por Milagros Baleirón del Liceo 39 el cual explicaremos como hacer para replicar en clase.

Lo primero que vamos a hacer es construir el laberinto en nuestro Escenario. Para ello pintamos el fondo de un color (en este caso rosado) y luego lo que hacemos es colocar rectángulos azules que harán las paredes del laberinto. La forma y ubicación la colocan la eligen Ustedes.

Ahora vamos a crear un nuevo objeto que será el Pacman. En este caso la alumna trabajó con dos disfraces para el personaje del Pacman, uno con la boca abierta y otro con la boca cerrada.

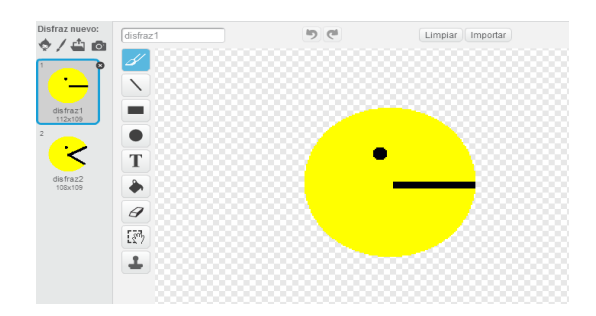

En cuanto a su código es un poco más elaborado que el que hemos realizado en ejercicos anteriores ejercicios, simplemente porque queremos que al caminar nuestro personaje vaya alternando los disfraces y porque nos interesa que cuando llegue al borde rebote.

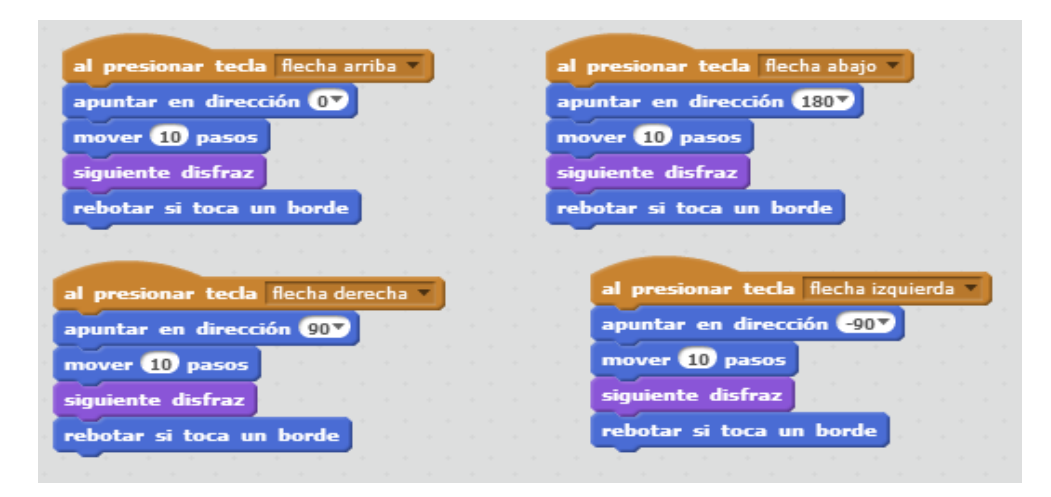

Además vamos a incluir otro código para que siempre comience en el mismo lugar de la pantalla y para que cuando se choque contra un bloque azul tenga que rebotar e ir para el otro lado.

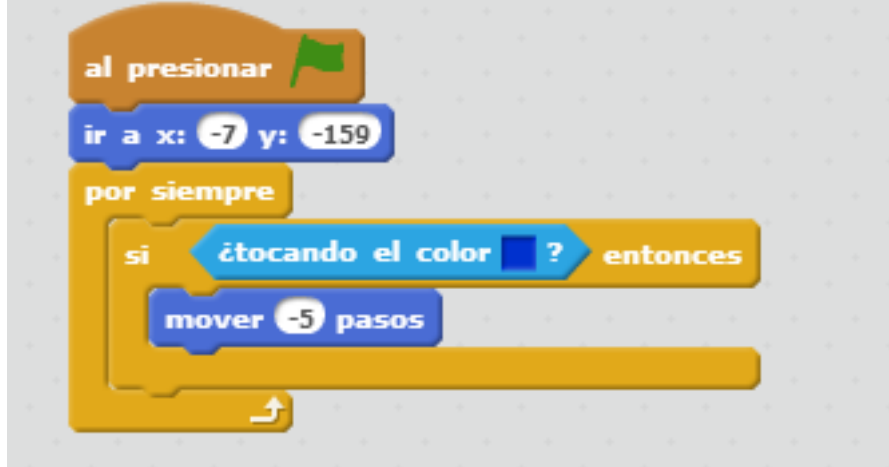

Ahora vamos a trabajar con las frutas

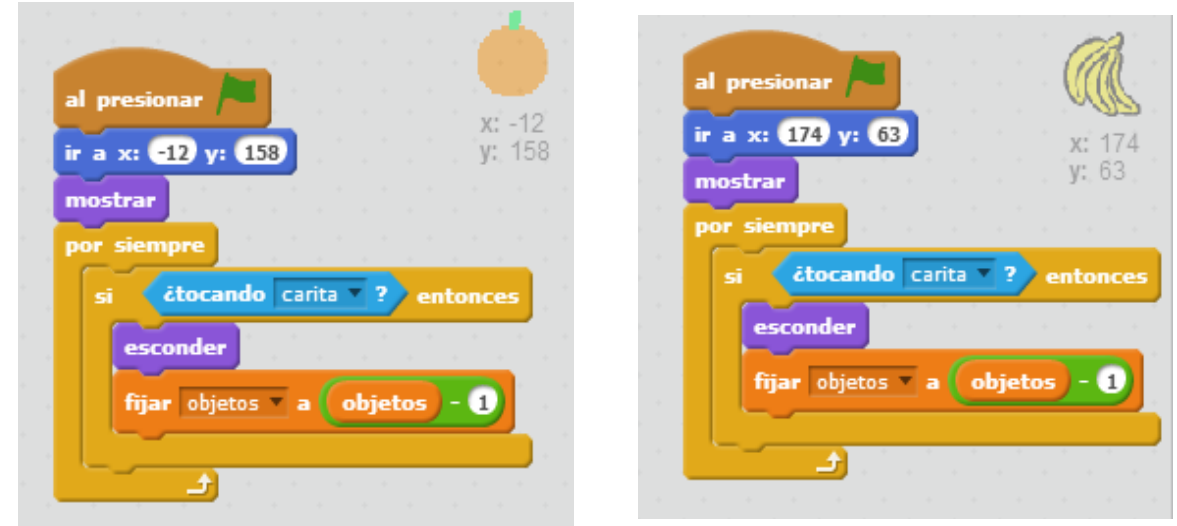

Como verán su código es similar, lo que cambia es la posición en la que se encuentran. Vamos a crear una variable objetos que lo que hace es contar la cantidad de objetos que hay en pantalla. Al inicio 2 . Cuando PacMan toca la fruta, la misma se esconde y la cantidad de objetos baja en 1.

Ahora veremos que es lo que pasa con los fantasmas. Tendremos por un lado los rojos que se moverán de forma horizontal y el azul que irá de manera vertical.

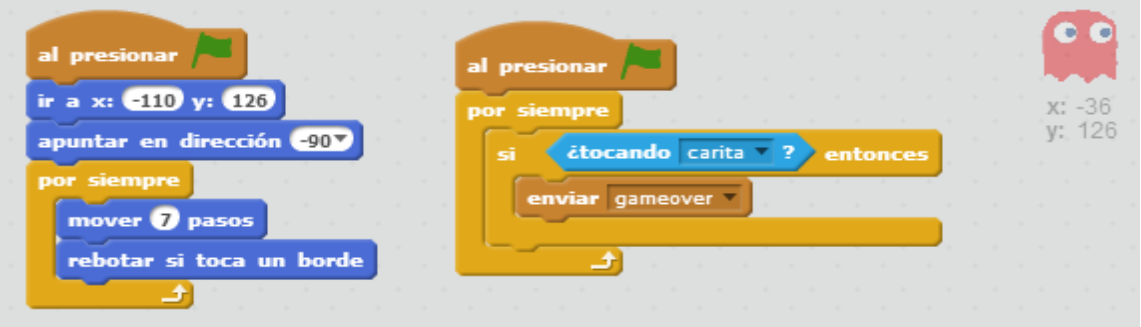

El segundo código hace que si toca al PacMan entonces mande una señal de GameOver El fantasma azul tiene la variante de que apunta hacia arriba cuando inicia.

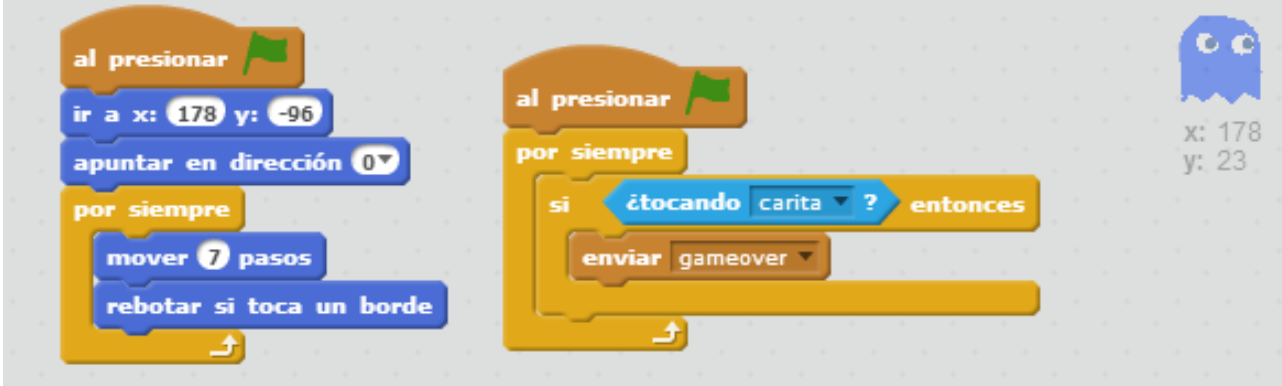

Bueno, ahora lo último que nos falta es controlar cuando se gana y se pierde, por lo que como en otros juegos trabajremos con el escenario y sus disfraces.

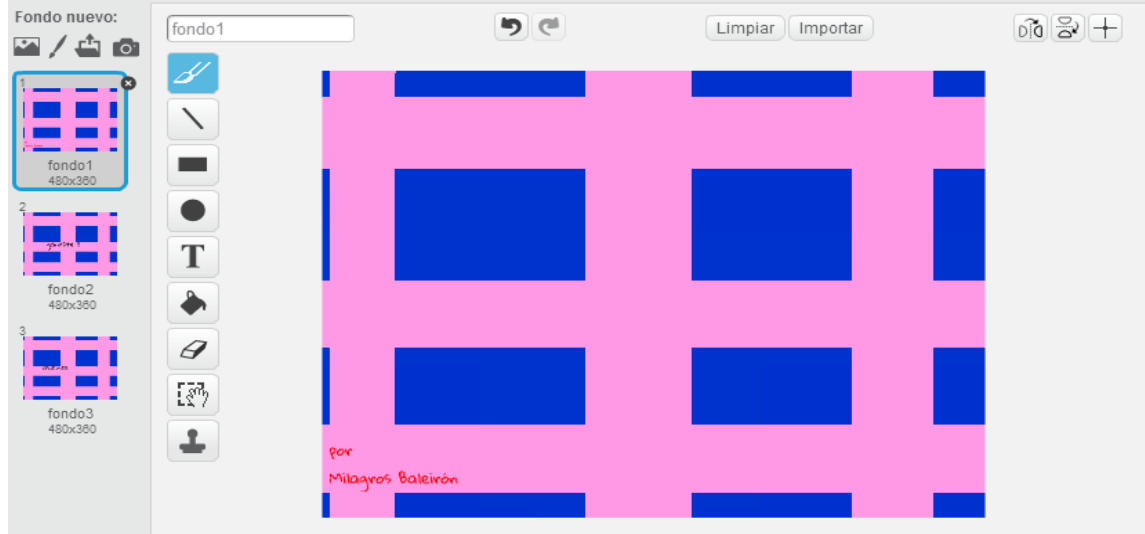

 El fondo 2 va a tener un cartel que diga "Ganaste" y el fondo 3 un cartel que diga "Perdiste" ... El código del escenario va a ser el siguiente

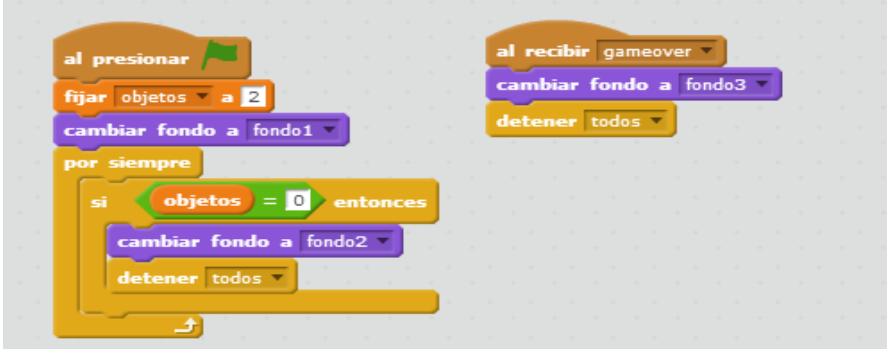

Y listo, únicamente queda jugar el juego. Si quiero que quede más complicado puedo agregar más fantasmas.